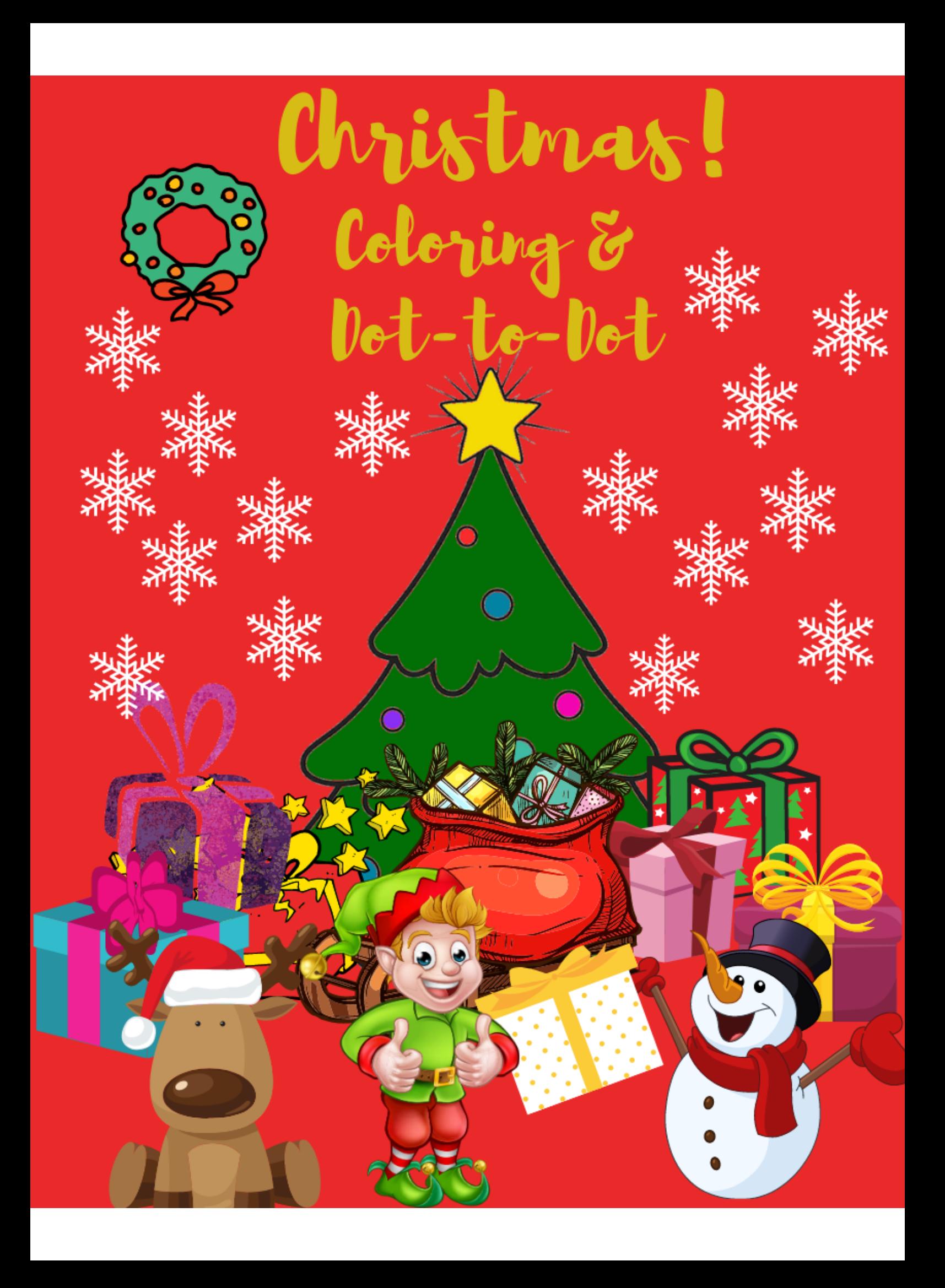

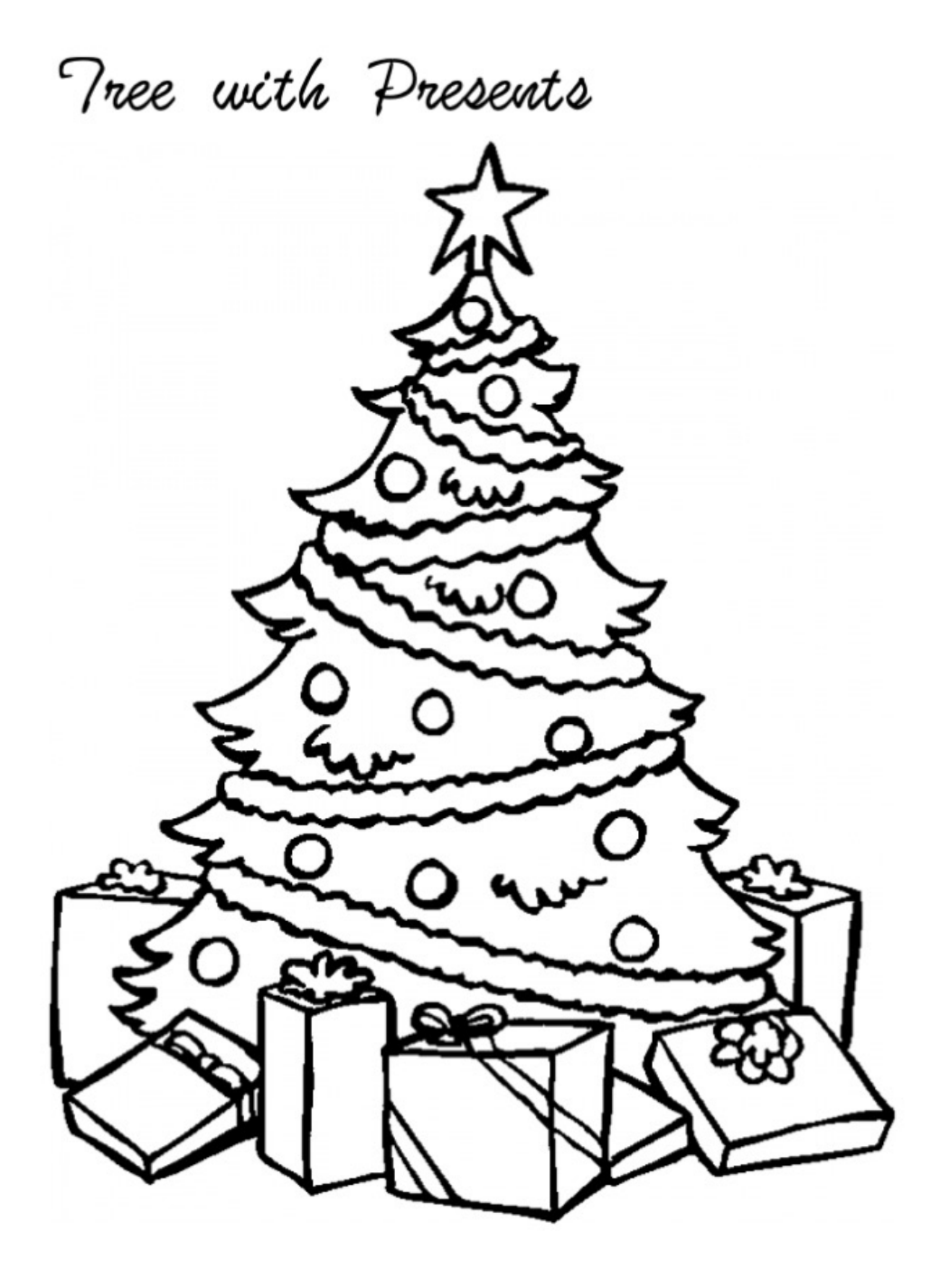

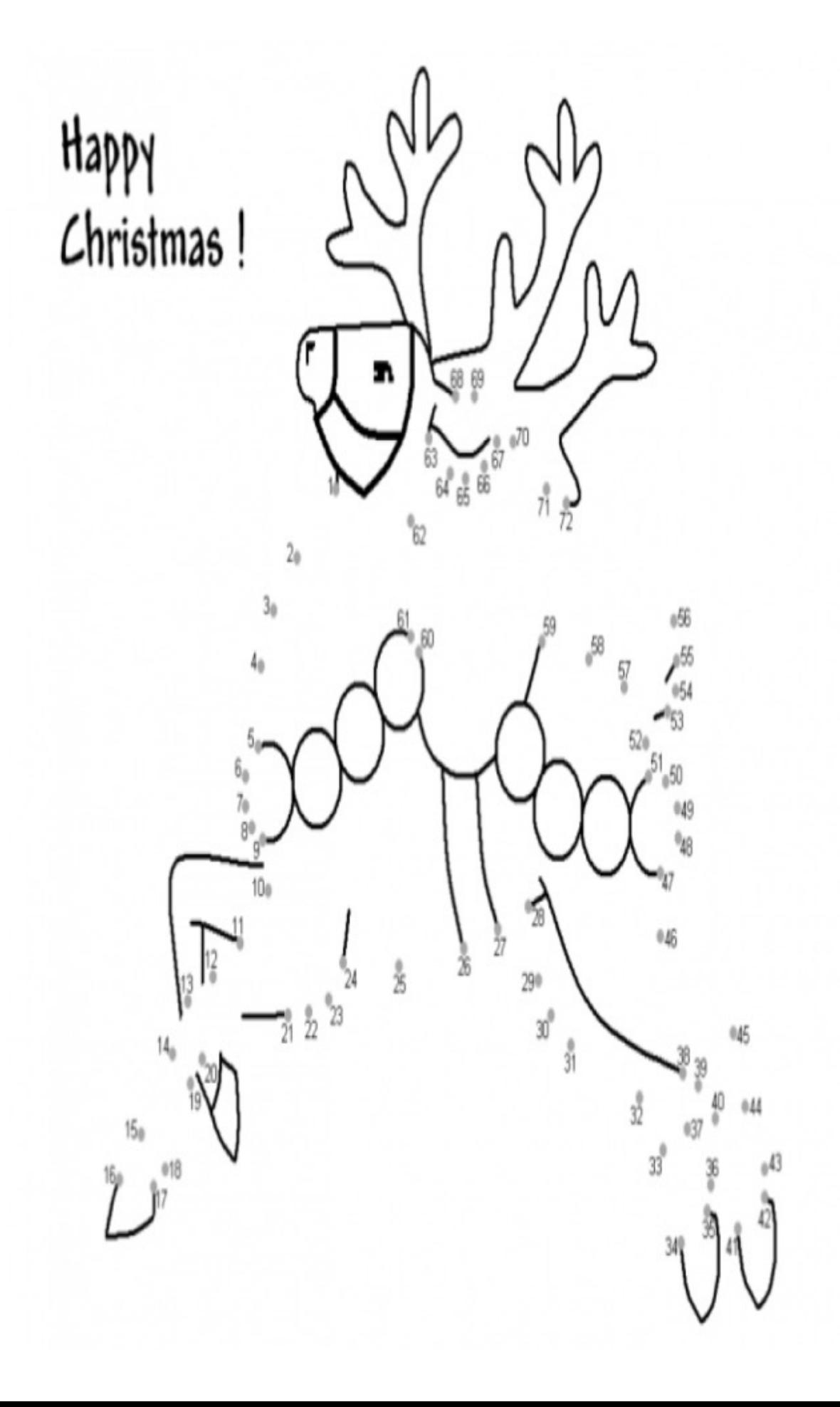

## Santa Stuck In. Chimney

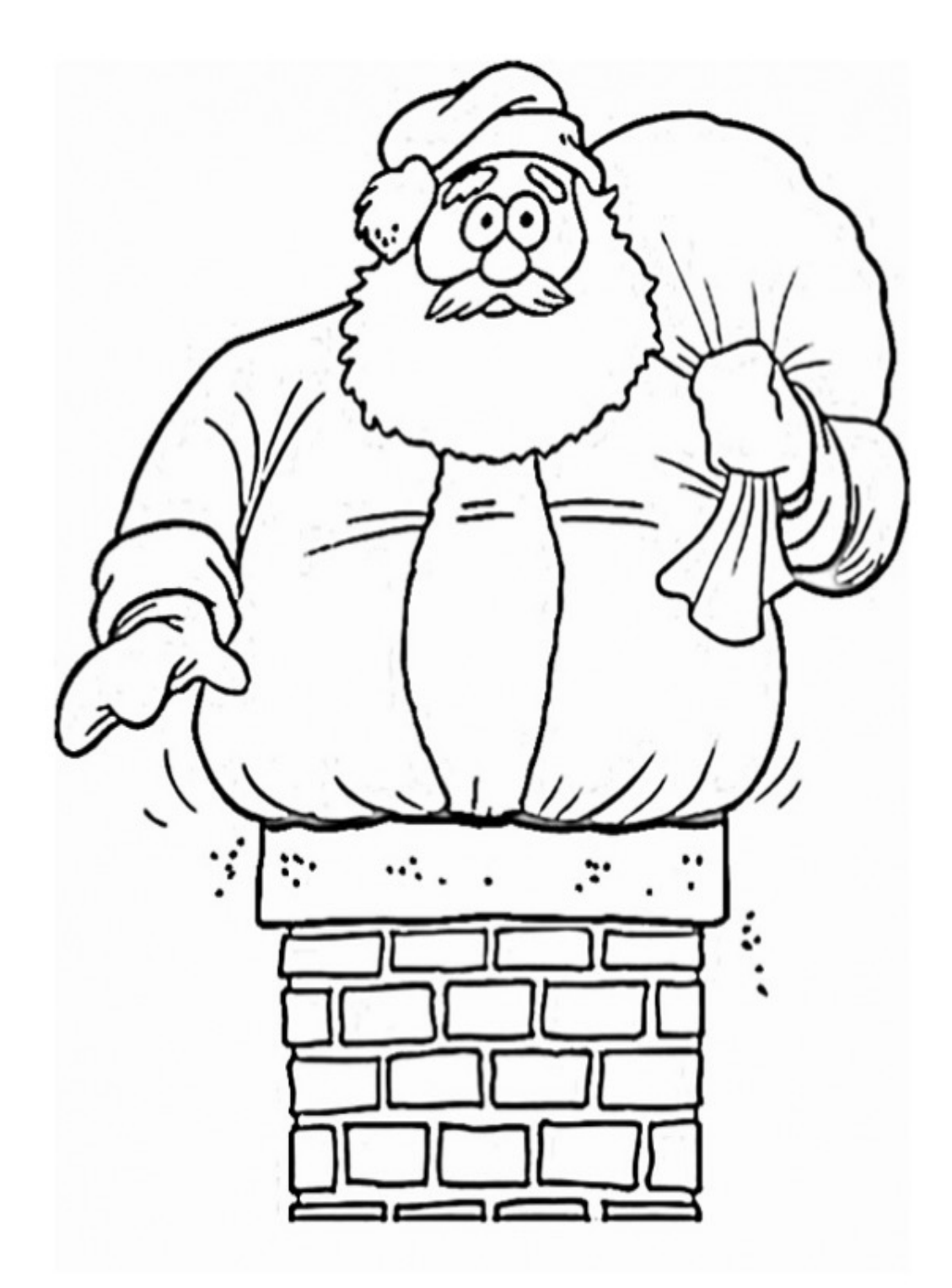